• Instituut van de Bedrijfsrevisoren Institut des Réviseurs d'Entreprises

Koninklijk Instituut - Institut royal

# COMMUNICATION AUX RÉVISEURS D'ENTREPRISES

## Le Président

Correspondant sg@ibr-ire.be

Notre référence PB/DS/OC/cs/sc Votre référence

**Date** Le 10 juillet 2009

Chère Consœur, Cher Confrère,

# Concerne : Inscription à la Banque Carrefour des Entreprises

L'article 4 de la loi du 16 janvier 2003 portant création d'une Banque Carrefour des Entreprises (BCE) modifié par la loi du 20 mars 2009 oblige, à partir du 30 juin 2009, les entreprises non commerciales de droit privé à se faire enregistrer dans la Banque Carrefour des Entreprises.

Cette inscription doit se faire auprès d'un guichet d'entreprises dont la liste est disponible sur Ie site internet http://mineco.fgov.be/enterprises/crossroads bank/bce kbo fr 006.htm

Sont soumis à cette obligation :

- a) les réviseurs d'entreprises personnes physiques qui exercent la profession sous statut d'indépendant et qui sont assujettis à la TVA ;
- b) les cabinets de révision ;
- c) les stagiaires réviseurs d'entreprises sous statut d'indépendant et qui sont assujettis à la TVA.

11 y a lieu de noter que les réviseurs d'entreprises personnes physiques et les cabinets de révision qui disposent d'un numéro d'entreprises sont déjà inscrits auprès de la Banque Carrefour des Entreprises. Les réviseurs d'entreprises qui disposent d'un numéro d'entreprise ne doivent effectuer aucune démarche sauf à vérifier qu'ils sont repris sous Ie code NACEBEL 69203.

Cette obligation vise également les stagiaires réviseurs d'entreprises exerçant leurs activités sous statut d'indépendant.

Les cabinets de révision qui débutent une activité doivent, en plus de l'inscription à la Banque Carrefour des Entreprises, enregistrer leur siège social auprès du tribunal compétent.

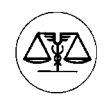

Rue d'Arenbergstraat 13 Brussel 8-1000 Bruxelles TEL.: 02 512 51 36 FAX: 02 512 7886 e-mail: info@ibr-ire.be Bank/Banque: 00OD03923&48

.I ...

 $\frac{1}{2}$ 

 $\label{eq:2.1} \frac{1}{\sqrt{2}}\int_{\mathbb{R}^3}\frac{1}{\sqrt{2}}\left(\frac{1}{\sqrt{2}}\right)^2\frac{1}{\sqrt{2}}\left(\frac{1}{\sqrt{2}}\right)^2\frac{1}{\sqrt{2}}\left(\frac{1}{\sqrt{2}}\right)^2\frac{1}{\sqrt{2}}\left(\frac{1}{\sqrt{2}}\right)^2\frac{1}{\sqrt{2}}\left(\frac{1}{\sqrt{2}}\right)^2\frac{1}{\sqrt{2}}\frac{1}{\sqrt{2}}\frac{1}{\sqrt{2}}\frac{1}{\sqrt{2}}\frac{1}{\sqrt{2}}\frac{1}{\sqrt{2}}$ 

# • Instituut **van de Bedrijfsrevisoren Institut des Réviseurs d'Entreprises**

Koninklijk Instituut - Institut royal

 $\Lambda$ ...

L' obligation conceme tant les professionnels qui exercent leur activité avant Ie 30 juin 2009 que ceux qui vont débuter une activité à partir de cette date.

L'Institut sera associé à la mise à jour des informations de la Banque Carrefour des Entreprises pour ce qui conceme Ie port du titre de réviseur d'entreprises ou de réviseur d' entreprises stagiaire.

En cas de question complémentaire, la Banque Carrefour des Entreprises dispose d'un helpdesk accessible au numéro gratuit 0800/12033 ou par e-mail: helpdesk. bce@economie.fgov.be.

Nous vous signalons que l'article 10, 1° et 4°, de l'arrêté royal du 30 avril 2007 relatif à l'agrément des réviseurs d'entreprises et au registre public requiert des cabinets de révision qu'ils renseignent dans Ie registre public leur numéro d'entreprise auprès de la BCE, ainsi que Ie numéro de l'unité d'établissement auprès de la BCE à cöté de chacun de leurs établissements en Belgique. La communication et l'actualisation de ces données se font dans la rubrique « Registre» de l'extranet de l'Institut au moyen du formulaire électronique « actualisation », qui est à la disposition du premier interlocuteur des cabinets de révision.

Nous joignons en annexe à ce courrier un document de synthèse qui nous a été communiqué par la Banque Carrefour des Entreprises.

Je vous invite, dans la mesure où vous êtes visé par la situation décrite cidessus, à prendre les dispositions utiles dans les plus brefs délais, afin de vous conformer à cette nouvelle obligation.

Je vous prie d'agréer, Chère Consœur, Cher Confrère, l'expression de mes sentiments confratemels.

Pierre P. BERGER

Annexes: 2

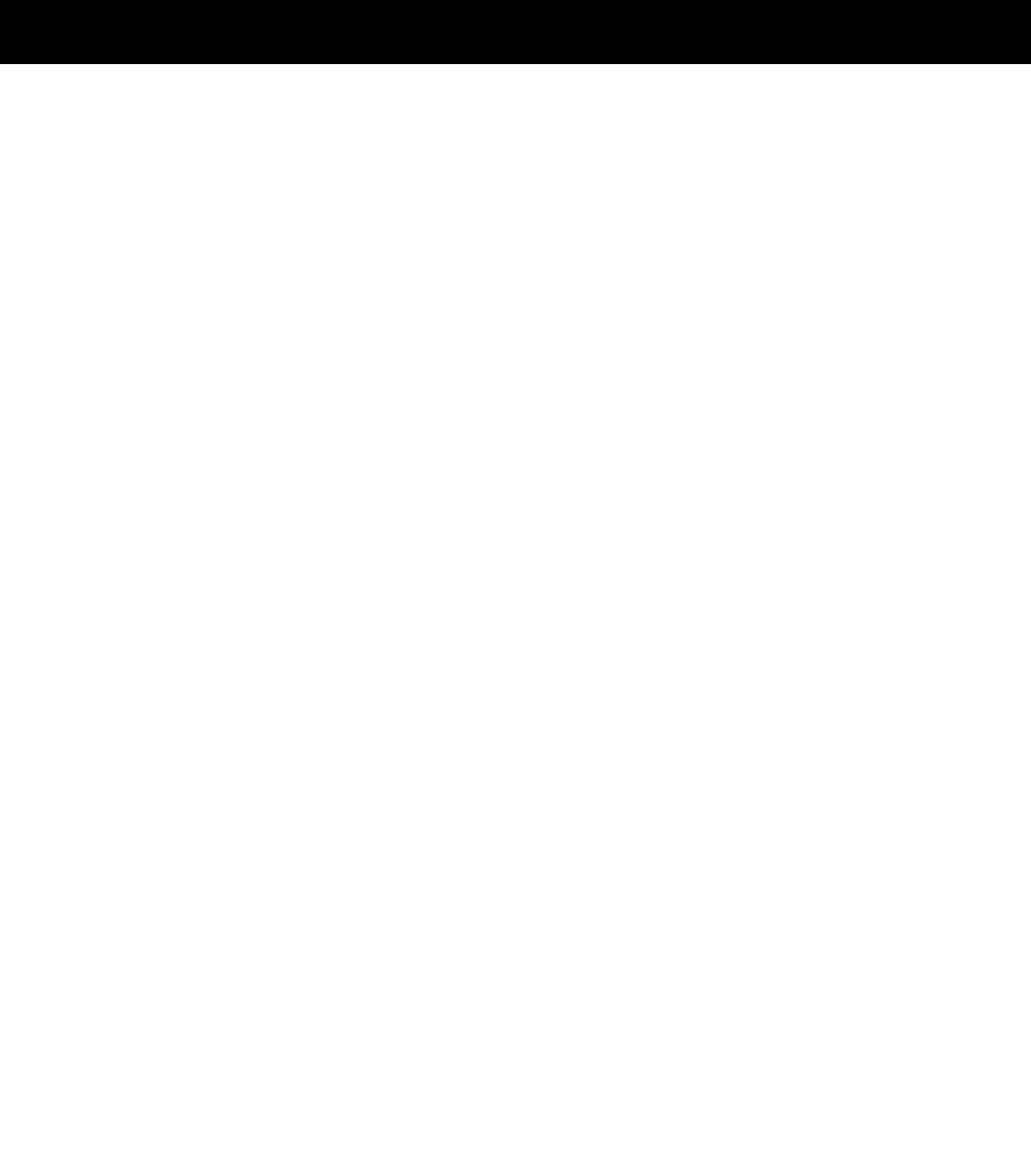

#### Public Search

Avec I'application BCE Public Search vous pouvez consulter en ligne les données publiques actuelles de chaque entreprise et unité d'établissement inscrites dans la Banque-Carrefour des Entreprises (BCE).

Tout Ie monde peut consulter Ie Public Search.

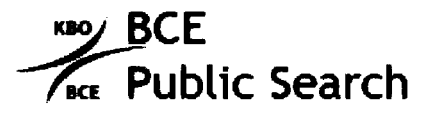

Le public search se trouve sur Ie site web du SPF Economie, PME, Classes Moyennes et Energie: http://www.economie.fgov.be/

# Faire corriger des données incorrectes

Les données de votre entreprise que vous avez trouvées avec Public Search sont incorrectes? Dans ce cas, vous pouvez demander une correction des données.

### **Conditions**

Vous pouvez demander la correction des données uniquement si elles:

- concernent votre propre entreprise
- ne correspondent pas à la situation réelle, alors que votre entreprise a rempli toutes les obligations légales

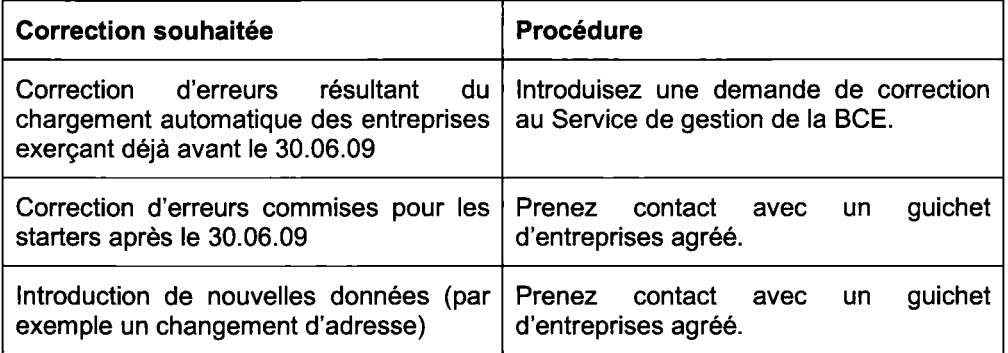

### Comment faire corriger vos données ?

Pour demander la correction de données, procédez comme suit :

- 1. Téléchargez Ie formulaire d'application à votre situation via Ie Public Search.
- 2. Faites une copie de tous les justificatifs requis.
- 3. Répondez dans le formulaire à toutes les questions d'application à votre entreprise.
- 4. Renvoyez Ie formulaire dûment complété et signé au Service de gestion de la Banque Carrefour des Entreprises.

Les entreprises non-commerciales de droit privé peuvent utiliser les documents des entreprises commerciales. Pourriez-vous préciser qu'iI s'agit d'une entreprise ayant la qualité d'une entreprise non-commerciale de droit privé.

Par la suite, votre demande sera étudiée. Les corrections seront effectuées si toutes les conditions sont remplies.

#### Où s'adresser ?

Vous pouvez envoyer votre demande d'adaptation auprès du service de gestion de la BCE.

Banque-Carrefour des Entreprises Service de gestion Rue de Louvain 44 1000 Bruxelles Tél : 0800 12033, Fax: 02277 50 82 Helpdesk.bce@economie.fgov.be

# **Exceptions**

Pour la correction de certaines données, vous ne devez pas vous adresser à la BCE, mais à un autre service. Le tableau suivant présente les services et données concernés.

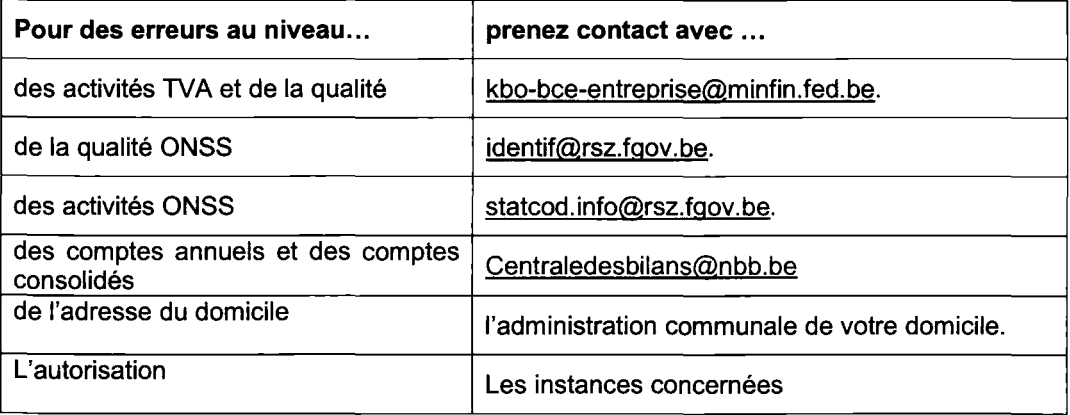

# **I. La procédure d'inscription des entreprises non-commerciales de droit privé qui démarrent leurs activités à partir du 30 juin 2009**

A) Procédure commune pour toutes les entreprises non commerciales de droit privé.

## l. Qui procède à I'inscription?

Il est utile de rappeler qu'une entreprise peut être une personne physique ou une personne morale.

Concrètement, une personne physique se présente en vue de son inscription dans la Banque-Carrefour des Entreprises auprès d'un guichet d'entreprises. Celui-ci procède à la création de I'entreprise, attribue un nurnéro d'entreprise et introduit les données d'identification de base, la qualité générique (ici «entreprise non-commerciale de droit privé»), les activités et les unités d'établissements.

Lorsque l'entreprise est assujettie à la TVA ou soumise à l'ONSS en vertu de son statut d'employeur, l'entreprise est créée dans la BCE par Ie guichet d'entreprises et la qualité TVA et ONSS est ajoutée par les services respectifs.

Lorsqu'il s'agit d'une personne morale, l'entreprise est déjà inscrite par Ie greffe du tribunal de commerce ou par Ie notaire via E-depot. Elle se voit automatiquement attribuer un numéro d'entreprise par la BCE. Elle se rend ensuite dans un guichet d'entreprises afin de finaliser son inscription. Le guichet introduira la qualité, les activités et les unités d'établissement.

La première inscription des entreprises non-commerciales de droit privé est gratuite et ce, quel que soit Ie nombre d'unités d'établissements à inscrire lors de cette première inscription. Par contre, un montant de 75 euros sera demandé par Ie guichet d'entreprise pour toute inscription d'unité d'établissement supplémentaire par après ou pour toute modification uItérieure.

Les starter (entreprise non-commerciale qui commencera ses activités Ie ou après Ie 30 juin 2009) sont invités consulter Ie Public Search afin de vérifier si l'inscription en tant qu'entreprise non-commerciale est complète et correcte. En cas d'erreur, Ie starter devra s'adresser au guichet d'entreprises.

## 2. Quelles sont les données nécessaires à l'inscription ?

Toute demande d'inscription contient les données suivantes :

• Ie numéro d'entreprise ou d'unité d'établissement s'il est déjà attribué.

les nom et prénoms du requérant si c'est une personne physique, la dénomination sociale et la forme juridique si c'est une personne morale.

• Ie numéro de registre national, ou à défaut Ie numéro d'identification dans la Banque-Carrefour de la Sécurité Sociale.

les différentes activités économiques non-commerciales qui seront exercées. Si l'entreprise exerce une activité commerciale complémentaire, Ie caractère commercial prime et les règles des entreprises commerciales sont applicables.

- les adresses complètes des unités d'établissements et leur dénomination.
- la date de début des activités.
- les numéros de comptes bancaires (sauf s'il s'agit d'une société civile sous forme commerciale).

B) Procédure d'octroi d'autorisation pour certaines entreprises.

#### 1. Les professions soumises à un Ordre, à un Institut ou à une Chambre

L'entreprise peut, dans le cadre de certaines professions dites libérales, intellectuelles ou prestataires de services, être soumise à un Ordre ou à un Institut.

C' est Ie cas des avocats, huissiers de justice, des notaires, des pharmaciens, des médecins, des vétérinaires, des agents immobiliers, des architectes, des comptables, des comptables-fiscalistes, des expertscomptables, des conseillers fiscaux et des réviseurs d'entreprises.

Une mention «reconnu par l'Ordre/ l'Institut/ la Chambre» sera introduite par ces Ordres, Instituts et Chambres qui sont désignés comme gestionnaires de cette donnée. Cette information est une marque de qualité pour l'entreprise vis-à-vis des clients, créanciers, ...

Cette mention existera également pour les entreprises commerciales telles que les agents immobiliers. 11 est rappelé que les Ordres et Instituts ne s'occupent que de cette donnée, en aucun cas ils n'attribueront de numéro d'entreprise.

Concrètement, la personne intéressée se rend dans un guichet d'entreprises afin de procéder à son inscription telle que décrit au point A).

L'Ordre, I'lnstitut ou la Chambre concerné sera averti automatiquement des nouvelles inscriptions d'entreprises avec mention d'un code d'activité Ie concernant.

En principe, l'autorisation accordée par un Ordre, Institut ou Chambre est attachée à une personne physique. Mais, suivant la règlementation propre à chaque Ordre, Institut ou Chambre, cette autorisation peut être attachée à la personne morale. C'est par exemple Ie cas des architectes et des professions des chiffres.

Si l'Ordre, l'Institut ou la Chambre décide de retirer son autorisation, par exemple en cas de suspension ou de pension, cette donnée sera arrêtée.

L'intéressé peut consulter Ie Public Search pour vérifier si cette mention lui a effectivement été attribuée. Pour toute question relative à ces autorisations ou en cas d'absence anormale de cette donnée, il doit s'adresser directement aux Ordres, Instituts et Chambres concernés.

# 2. Les professions soumises à I'agrément ou à l'inscription auprès d'une autorité fédérale.

11 s'agit des géomètres-experts. Après s'être rendus dans un guichet d'entreprises pour procéder à leur inscription telle que décrite ci-dessus, ces professionnels se verront attribuer I'autorisation par Ie SPF Economie, P.M.E, Classes moyennes et Energie.

Ce service sera averti automatiquement des nouvelles inscriptions d'entreprises avec Ie code d'activité relatif à cette profession.

# 3. Les professions du secteur médical et paramédical

On vise ici les professions de médecin, pharmacien, orthoptiste, orthopédiste, dentiste, accoucheuse, infirmière, kinésithérapeute, audicien, diététicien, podologue, logopède. Les starters de ces secteurs doivent s'adresser au guichet d'entreprises de leur choix pour procéder à leur inscription telle que décrite au point A). Pour les autorisations de ces professions, un lien sera créé vers Ie répertoire des Soins de Santé. Ce lien devrait en principe être disponible à partir du mois de novembre 2009. Des explications plus détaillées suivront.

# 4. Les stagiaires

Le statut reconnu aux stagiaires dépend de chaque profession.

Pour les avocats, les vétérinaires, les architectes, on ne fait pas de distinction entre les stagiaires et les autres professionnels. Les stagiaires se verront donc attribuer l'autorisation. (11 en est de même pour les agents immobiliers qui sont considérés comme commerçants.)

Par contre, la Chambre Nationale des Huissiers et la Chambre Nationale des notaires n'attribuent pas d'autorisation aux stagiaires.

Les instituts représentatifs des professions de chiffres veulent distinguer les stagiaires des autres membres. La Chambre Nationale des Notaires fait une distinction entre les notaires et les notaires remplaçants. 11 y aura donc deux options dans ces cas.

# **II. La procédure d'inscription des entreprises non-commerciales de droit privé qui exerçaient leurs activités avant Ie 30 juin 2009**

Les entreprises non-commerciales de droit privé qui exercent déjà leurs activités seront, en principe, chargées automatiquement dans la BCE Ie 30 juin 2009. Elles peuvent consulter Ie Public Search pour vérifier si elles sont inscrites et si leur inscription est complète. Cela peut se faire via Ie site web: http://www.economie.fgov.be

Certaines entreprises pourraient être déjà introduites mais sans la mention de qualité «d'entreprise noncommerciaIe» et/ou sans unité d'établissement.

A défaut d'inscription, en cas d'inscription incomplète ou si l'inscription est incorrecte, les entreprises remplissent Ie formulaire prévu à cet effet sur Ie Public Search et nous foumissent les documents justificatifs nécessaires.

Ces modifications seront exécutées gratuitement par la Cellule de Gestion de la BCE.

Banque-Carrefour des Entreprises Cellule de Gestion Rue de Louvain, 44 1000 Bruxelles Téléphone: 0800 12033 Fax: 02/277 50 82 Helpdesk.bce@economie.fgov.be

Si une entreprise soumise à un Ordre, Institut, Chambre ou à une administration fédérale constate que I'autorisation est manquante, elle peut s'adresser directement à ces organismes afin de compléter cette donnée.

Si une entreprise qui exerçait une activité avant Ie 30 juin 2009 se présente au guichet, celui-ci informe Ie client sur la possibilité de consulter Ie Public Search et de faire procéder aux modifications nécessaires par la BCE.

Que se passe-t-il en cas de réinscription d'un professionnel qui a arrêté ses activités avant le 30 juin 2009 ?

La réinscription par un guichet en qualité d'entreprises non commerciale d'un professionnel ayant arrêté ses activités avant Ie 30/06/09 et loadé dans la BCE doit être gratuite. 11 s'agit en effet d'une première inscription en qualité d'entreprise non commerciale dans la BCE.

S'il n'a pas été chargé, il s'agit d'une nouvelle inscription donc gratuite.

 $\frac{1}{2}$ 

 $\frac{1}{2}$